## **[Print](javascript:print();)Print** [Zoom](javascript:scaleImg() In[|Zoom](javascript:scaleImg() OutZoom

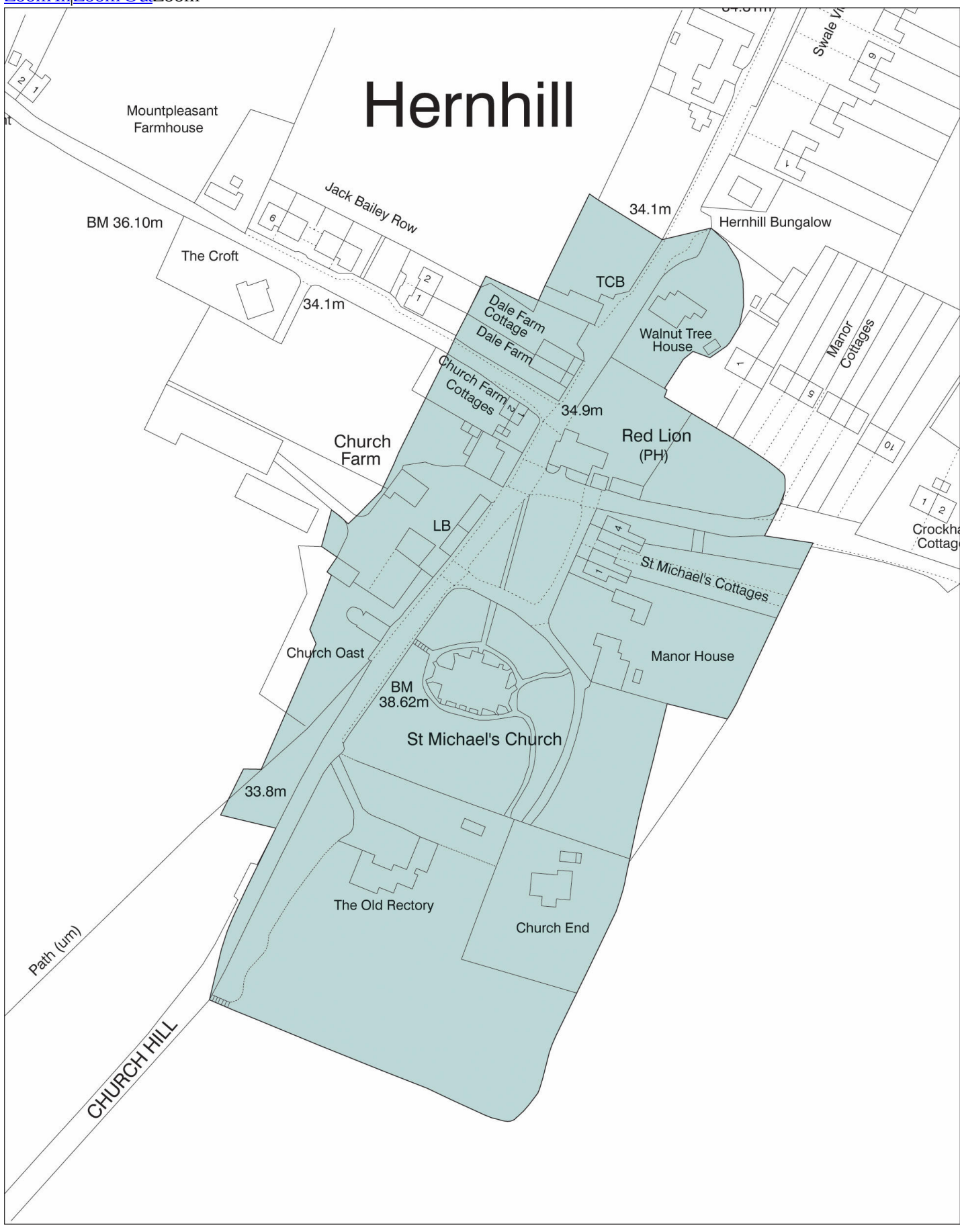